The Apple StyleWriter is an ink-jet printer tbat delivers laserquality printing (360 dots per mcb). It's not much larger than an average text. book, and it weighs only five pounds

 $11 - 1$ 

## howto save money

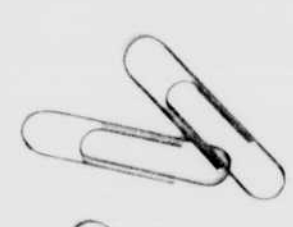

2000

Ž,

S.

 $\mathcal{S}_\omega$ 

Students everywhere are using Macintosh computers to do great things. In this newspaper, you've had the chance to meet a few of them. You've also seen some of the

ways that Macintosh can help you do great things.

Now we'd like you to read about something else that may appeal to you: saving money.

Here's the deal: We've paired some of the most popular Macintosh computers with some of the most popular Apple printers. Buy one of

these combinations, and save big bucks. Got it? Good. Now get going This offer is available only for a limited time. See your authorized Apple campus reseller today for details. Because the time to do great

1 form feed

**CD** power

 $\mathbb{R}$ 

鹦

人名英格兰人姓氏英格兰人姓氏英语含义是古英语含义是古英语含义是古英语的

滴

The Marie of the Committee of the Marie Committee of the Marie Committee of the Marie Committee of the Marie Committee of the Marie Committee of the Marie Committee of the Marie Committee of the Marie Committee of the Mari

 $O$  ready

things is now.

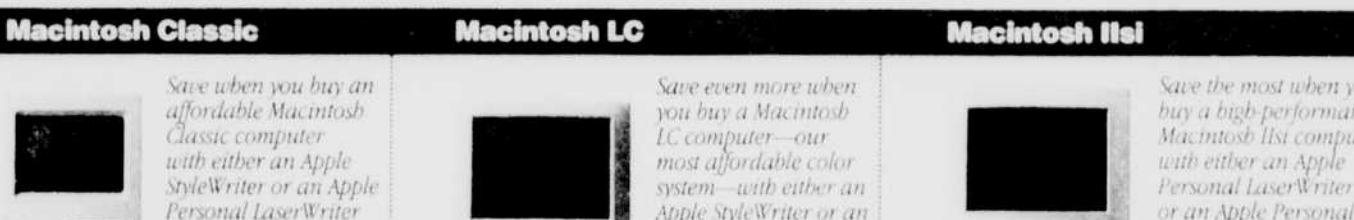

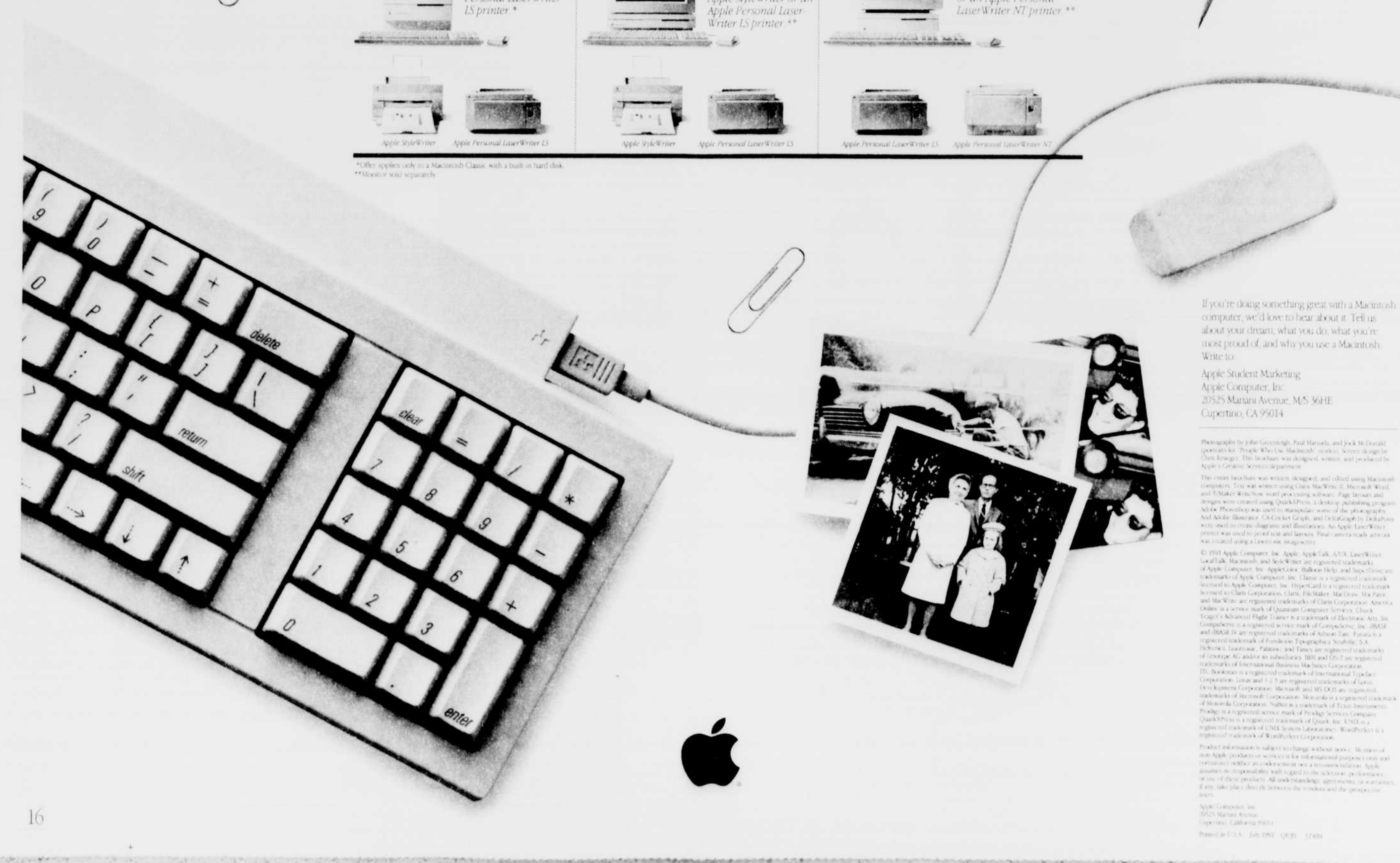